# CB 510 Project Management

Dr. Mohamed Saeid Eid

Fall - 2017

## What we learned so far

- Planning activities
- Relationships of activities
- Plan representation
	- AOA
	- AON

# Scheduling

• Scheduling is determining the start and end dates of each activity

• Consequently, a planner can determine the project total duration

## Critical Path Method (CPM)

- CPM was developed in the 1950s
- CPM is a simple and systematic algorithm to calculate the start and end dates of the activities, determine the project duration, and define the critical path
- Critical path is a set of activities in the project that cannot be delayed without delaying the project (later on that later)

#### CPM

• CPM calculation requires

 $\checkmark$  Develop the relationship of activities

 $\checkmark$  Define the overlap and lag of activities

 $\Box$  Calculate the duration of each activity  $\Box$ 

**Q**Carryout the forward path

**Q**Carryout the backward path

**OCalculate floats** 

Determine the critical path

 $a_i =$  $\frac{\boldsymbol{q_i}}{}$  $\bm{p}_{\bm{m}}$ 

**Where,** *i* **is the activity,** *d* **is the duration of the activity,** *q* **is the quantity of work in the activity, and**  *p* **is the production rate of construction crew** *m***.**

## CPM – Forward and Backward Paths

- Each activity has early and late dates
	- Early Start (ES)
		- Earliest possible start date of an activity
	- Early Finish (EF)
		- Earliest possible finish date of an activity
	- Late Start (LS)
		- Latest start date of an activity without delaying the project
	- Late Finish (LF)
		- Latest finish date of an activity without delaying the project

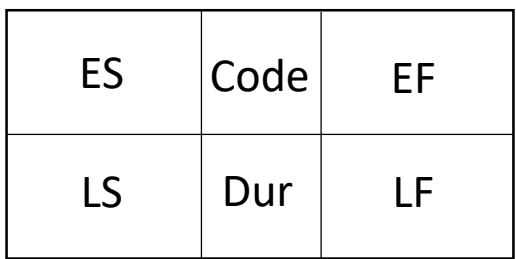

## CPM – Forward and Backward paths

- Forward path steps
	- Calculate ES

ES = max [Predecessors' EF]

- Calculate EF
	- $EF = ES + Duration$

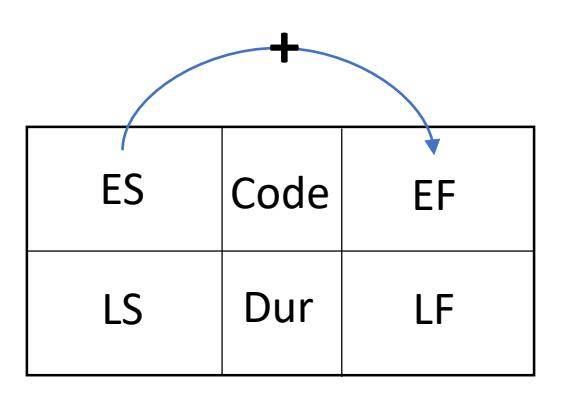

## CPM – Forward and Backward paths

- Backward path steps
	- Calculate LF
		- LF = min [Successors' LS]
	- Calculate LS
		- LS = LF Duration

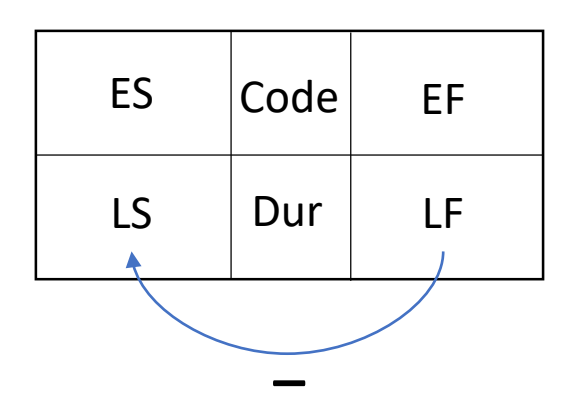

# Example

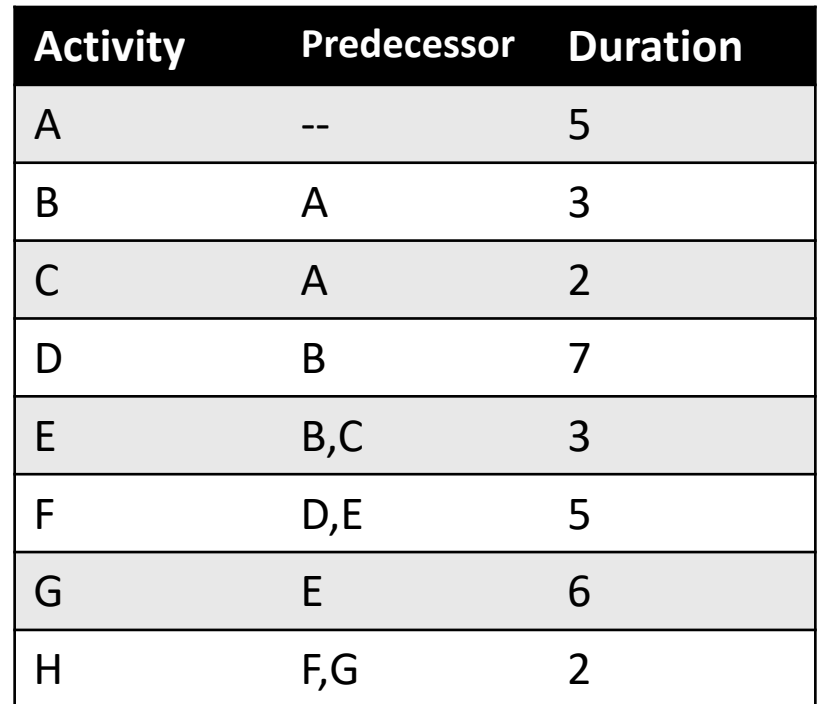

#### CPM – Floats

- Free Float (FF)
	- FF is the amount of delay the activity can have without delaying its immediate successors

```
FF = min [Successors' ES] - EF
```
- Total Float (TF)
	- TF is the amount of delay the activity can have without delaying the total project

 $TF = LS - ES = LF - EF$ 

# Example

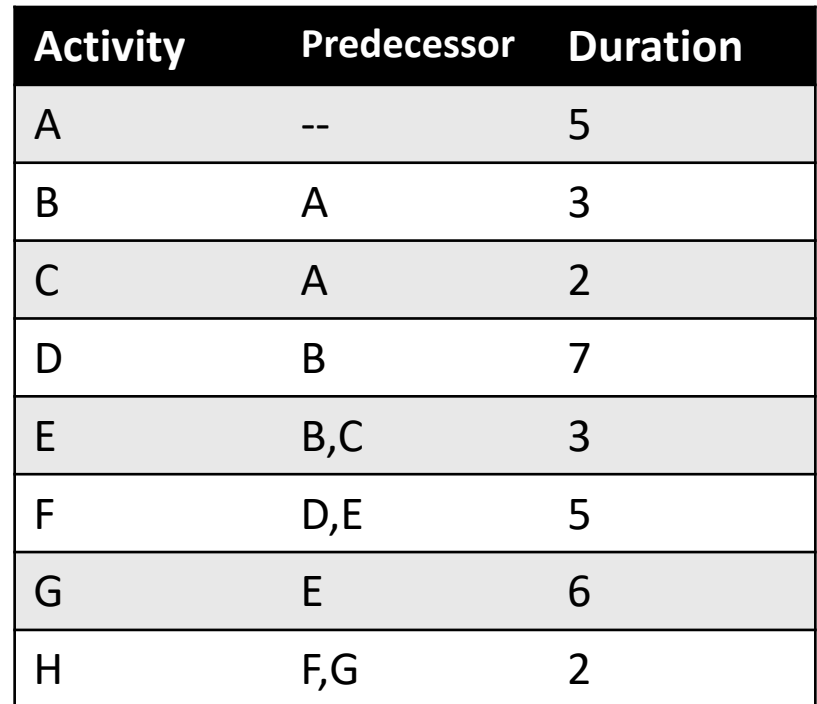

## Critical Activities and Critical Path

- Critical Activities are the activities with Zero TF
- Critical Path is the set of Critical Activities

Note:

Critical path must be continuous There can exist more than one critical path If an activity has a TF = 0, then the FF should be = 0 if an activity has a FF = 0, the TF DOES NOT have to be = 0

#### Last week example

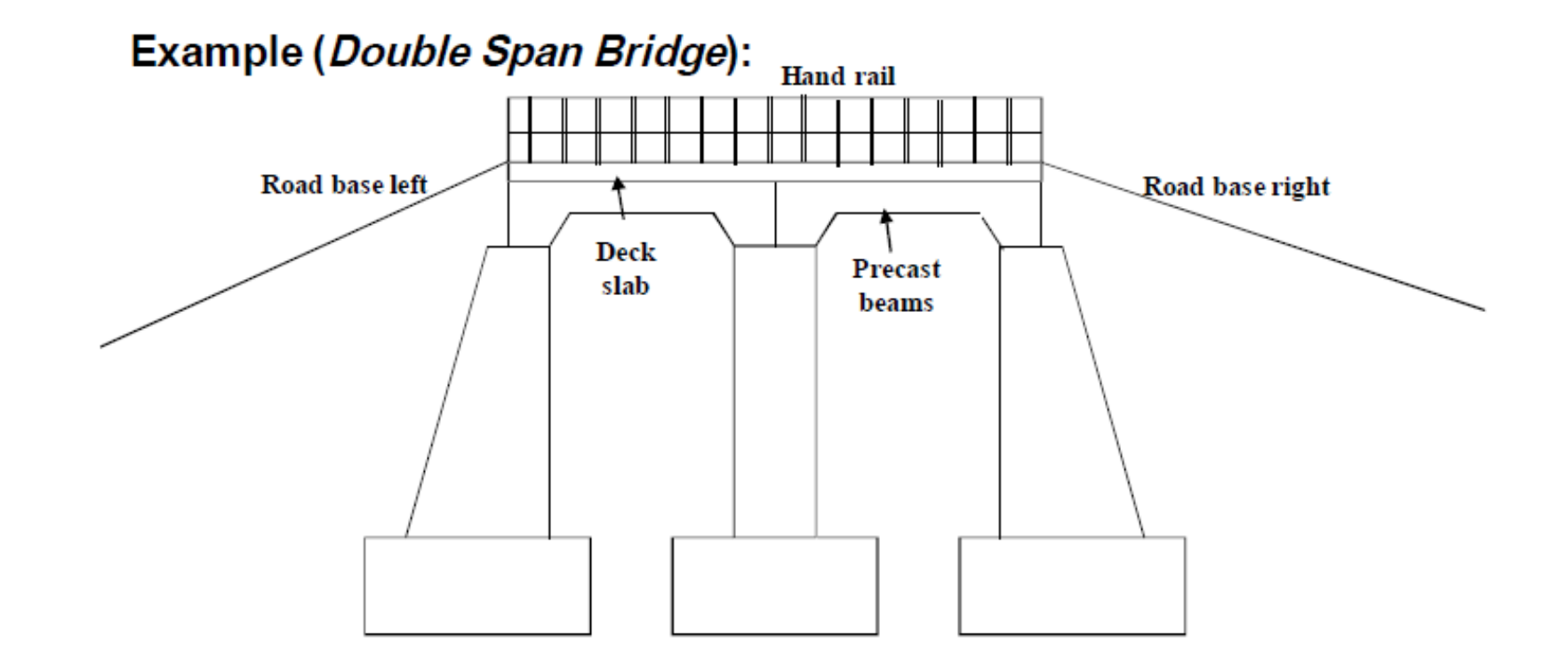

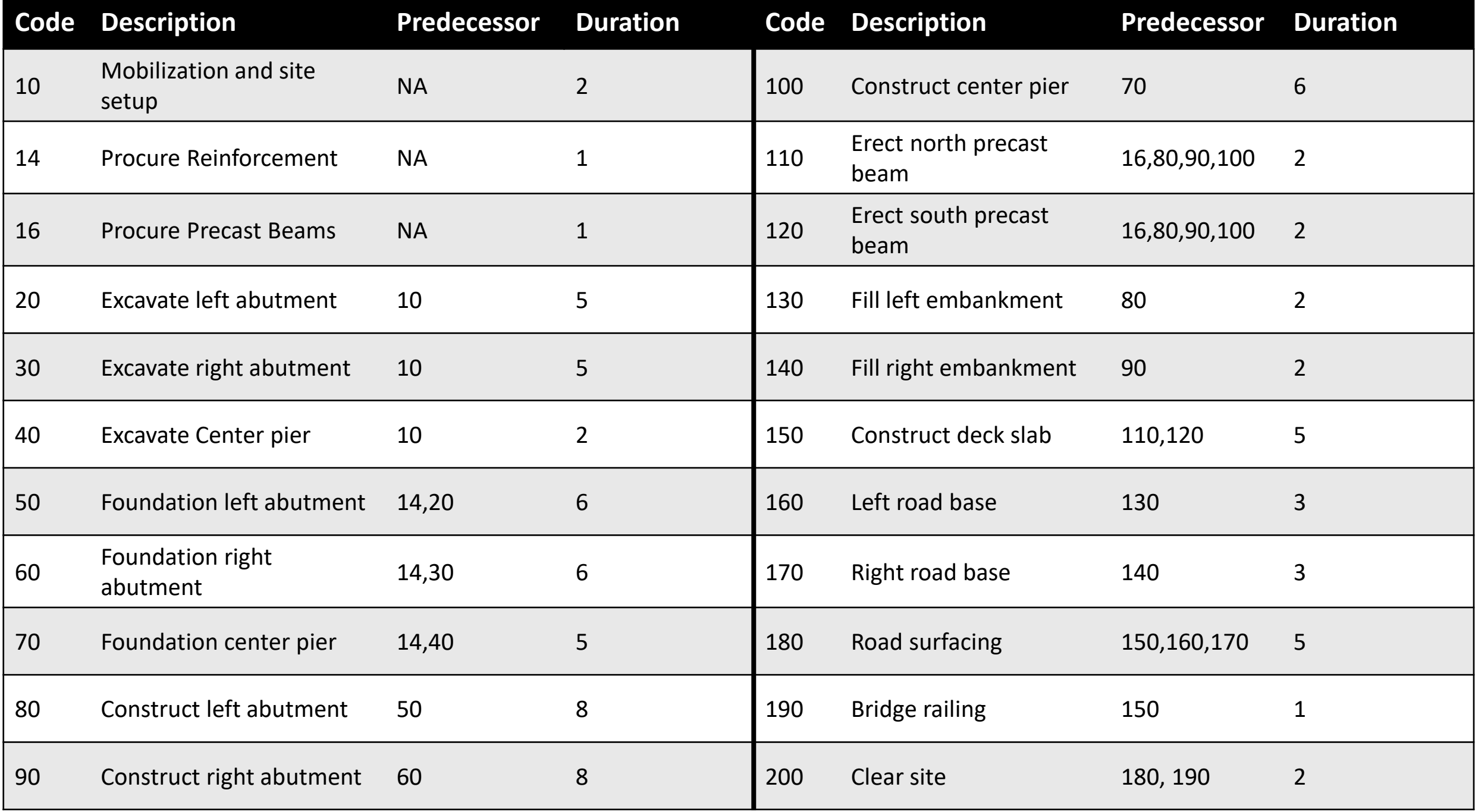